# Beispiel: Parametrisieren der Nebenbedingung

Bestimmen Sie das Maximum von  $f(x, y) = x^2 - 8x + y^2 + 30$  unter der Nebenbedingung  $x^2 + y^2 = 1$ 

### Aufgabe

Maximiere/Minimiere  $f(\vec{x})$  unter den Nebenbedingungen  $g_1(\vec{x}) = 0, \ldots, g_m(\vec{x}) = 0$ .

## Lösungsweg (Lagrange-Multiplikator)

**1** Definiere die Lagrange-Funktion  $L(\vec{x}, \lambda) = f(\vec{x}) + \lambda_1 \cdot g_1(\vec{x}) + \cdots + \lambda_m \cdot g_1(\vec{x})$  in den  $n + m$  Variablen  $x_1, x_2, \ldots, x_n, \lambda_1, \ldots, \lambda_m$ 

2 Löse  $\nabla L(\vec{x}, \lambda) = 0$ 

**3** Setze stationäre Punkte in *f* ein

# Beispiel

Maximiere  $f(x, y) = x + y$  unter der Nebenbedingung  $xy = 1$  $C \times pC$  izit:  $y = \frac{1}{\lambda}$  =  $M \times \int (x) = x + \frac{1}{\lambda}$  $lim_{x \to \infty} x + \frac{1}{x} = \infty$  = where  $x \in x$  is tient nicht. Lagrange -  $n_{v}Lk_{i}$  pb kator  $L(x,y;\lambda) = x+y + \lambda (xy - 1)$  $L_x = | + \lambda y = 0$ <br> $L_y = | + \lambda y = 0$ <br> $\lambda * 0, x > y$  $L_{\lambda}$  x y - 1 = 0 x = y = = 1

# Differenzieren von Vektorfeldern

### Definition

 $Sei \vec{f}$ :  $D \subseteq \mathbb{R}^n \rightarrow \mathbb{R}^m$  *ein Vektorfeld,* 

$$
\vec{f}(x_1,\ldots,x_n) = \begin{pmatrix} f_1(x_1,\ldots,x_n) \\ f_2(x_1,\ldots,x_n) \\ \vdots \\ f_m(x_1,\ldots,x_n) \end{pmatrix}
$$

*Dann heißt f partiell di*↵*erenzierbar/ stetig di*↵*erenzierbar/total di*↵*erenzierbar, wenn alle Koordinatenfunktionen die entsprechende Eigenschaft haben.*

Sei  $\vec{x}$  ein innerer Punkt von *D* und  $\vec{f}$  in  $\vec{x}$  total differenzierbar

Wir definieren wir die Jacobimatrix oder Funktionalmatrix durch

$$
J_{\vec{f}}(\vec{x}) = \begin{pmatrix} \nabla f_1(\vec{x})^t \\ \vdots \\ \nabla f_m(\vec{x})^t \end{pmatrix} = \begin{pmatrix} \frac{\partial f_1}{\partial x_1}(\vec{x}) & \cdots & \frac{\partial f_1}{\partial x_n}(\vec{x}) \\ \vdots & \ddots & \vdots \\ \frac{\partial f_m}{\partial x_1}(\vec{x}) & \cdots & \frac{\partial f_m}{\partial x_n}(\vec{x}) \end{pmatrix}
$$

#### Beobachtung

 $\vec{f}$  ist in  $\vec{x}$  genau dann total differenzierbar, wenn eine  $(m \times n)$ -Matrix *J* existiert, sodass

$$
\vec{f}(\vec{x} + \vec{h}) = \vec{f}(\vec{x}) + J\vec{h} + \vec{\epsilon}(\vec{h}) \qquad \text{mit} \qquad \lim_{\vec{h} \to \vec{0}} \frac{\vec{\epsilon}(\vec{h})}{\|\vec{h}\|} = \vec{0}
$$

 $(\text{und es gilt } J = J_{\vec{f}}(\vec{x}))$ 

# Beispiel (affine Abbildung)

$$
\vec{f}(\vec{x}) = A\vec{x} + \vec{b} \text{ mit } A \in \mathbb{R}^{m \times n} \text{ und } \vec{b} \in \mathbb{R}^m
$$
\n
$$
\begin{array}{c} \n\int (x_1 + x_2) \, ds = \frac{(a_1 + b_1 + a_2 + b_3 + b_4 + b_5)}{(a_1 + a_2 + a_3 + b_4 + b_5 + b_6 + b_7)} \\
\vdots \\
\vdots \\
\vdots \\
\vdots \\
\vdots \\
\vdots \\
\vdots \\
\vdots \\
\vdots \\
\end{array}
$$

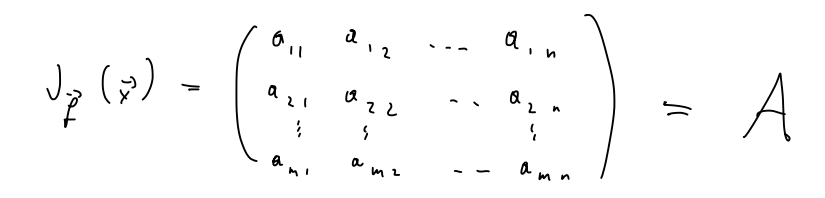

# Beispiel (zentrales Kraftfeld)

$$
K(\vec{x}) = -\frac{c}{\|\vec{x}\|^3} \cdot \vec{x} \text{ für } \vec{x} \in \mathbb{R}^3, \vec{x} \neq \vec{0} \qquad K_1(x_1, x_2, x_3) = -\frac{c}{(x_1^2 + x_2^2 + x_3^2)} \cdot 3z_2
$$
  
\n
$$
\frac{2K_1}{2x_1} = -\frac{c}{(x_1^2 + x_2^2 + x_3^2)} \cdot \frac{3}{2} - \frac{c}{(x_1^2 + x_2^2 + x_3^2)} \cdot \frac{c}{2} + \frac{3}{2} \frac{c}{(x_1^2 + x_2^2 + x_3^2)} \cdot \frac{5}{2} + \frac{3}{2} \cdot \frac{c}{2} + \frac{3}{2} \cdot \frac{c}{2} + \frac{3}{
$$

# Beispiel (magnetischer Wirbel)

$$
H(\vec{x}) = \frac{c}{x_1^2 + x_2^2} \cdot \begin{pmatrix} -x_2 \\ x_1 \\ 0 \end{pmatrix} \text{ für } \vec{x} \in \mathbb{R}^3, \vec{x} \neq \begin{pmatrix} 0 \\ 0 \\ t \end{pmatrix}
$$
  
\n
$$
H_1(\vec{x}) = \frac{c x_1}{x_1^2 + x_2^2} \qquad \frac{\partial H_1}{\partial x_1} = \frac{c x_2}{(x_1^2 + x_2^2)^2} \cdot 2 \cdot x_1
$$
  
\n
$$
\frac{\partial H_1}{\partial x_1} = \frac{c}{x_1^2 + x_2^2} + \frac{c x_2}{(x_1^2 + x_2^2)} \cdot 2 \cdot x_2
$$
  
\n
$$
\frac{\partial H_1}{\partial x_3} = 0
$$
  
\n
$$
U_{\mu}(\vec{x}) = (\frac{c}{x_1^2 + x_2^2})^2 \begin{pmatrix} \frac{c}{x_1^2 + x_2^2} & \frac{x_1^2}{x_2^2 + x_1^2} & \frac{d}{x_1^2 + x_2^2} \\ 0 & 0 & 0 \end{pmatrix}
$$

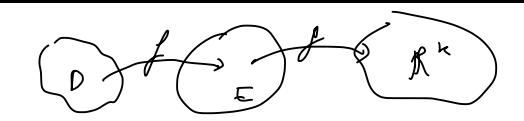

## Satz

 $S$ ei  $\vec{f}$ :  $D \subseteq \mathbb{R}^n \to E \subseteq \mathbb{R}^m$  *im inneren Punkt*  $\vec{a} \in D$  total differenzierbar und  $\vec{g}$ :  $E \to \mathbb{R}^k$  im  $i$ *nneren Punkt*  $\vec{f}(\vec{a}) \in E$  *total differenzierbar, dann ist auch die Funktion* 

$$
\vec{h}: D \to \mathbb{R}^k, \qquad \vec{h}(\vec{x}) = \vec{g}(\vec{f}(\vec{x}))
$$

*total di*↵*erenzierbar in* ~*a, und es gilt*

$$
J_{\vec{h}}(\vec{a}) = J_{\vec{g}}\left(\vec{f}(\vec{a})\right)J_{\vec{f}}(\vec{a})
$$

Beispiel

$$
\vec{f}(x_1, x_2) = \begin{pmatrix} 2x_1 + 3x_2 \\ 4x_1 - x_2 \end{pmatrix}, \quad \vec{g}(y_1, y_2) = \begin{pmatrix} y_1^2 + y_2^2 \\ \arctan(y_2/y_1) \end{pmatrix}, \quad h(\vec{x}) = \int \int \rho \rho \left(\vec{x}\right) = \int \rho \left(\int \rho \right)
$$
\n
$$
\vec{J}(\vec{x}, y_1) = \begin{pmatrix} \frac{2}{3} & \frac{1}{3} \\ \frac{1}{3} & -\frac{1}{3} \end{pmatrix}, \quad \vec{J}(\vec{y}, y_1) = \begin{pmatrix} \frac{2}{3} & \frac{1}{3} \\ \frac{2}{3} & \frac{1}{3} \\ \frac{2}{3} & \frac{1}{3} \end{pmatrix}, \quad \vec{J}(\vec{y}, y_1) = \begin{pmatrix} \frac{2}{3} & \frac{1}{3} \\ \frac{2}{3} & \frac{1}{3} \\ \frac{2}{3} & \frac{1}{3} \end{pmatrix}
$$
\n
$$
= \begin{pmatrix} \frac{2}{3} & \frac{2}{3} \\ \frac{2}{3} & \frac{1}{3} \end{pmatrix}, \quad \frac{2}{3} \begin{pmatrix} \frac{2}{3} & \frac{1}{3} \\ \frac{2}{3} & \frac{1}{3} \end{pmatrix}, \quad \begin{pmatrix} \frac{2}{3} \\ \frac{2}{3} \\ \frac{2}{
$$

Betrachte den  $\nabla$ -Operator als Vektor, also

$$
\nabla = \begin{pmatrix} \frac{\partial}{\partial x_1} \\ \frac{\partial}{\partial x_2} \\ \vdots \\ \frac{\partial}{\partial x_n} \end{pmatrix}
$$
 Multiplikation mit "Skalar":  $\nabla f = \begin{pmatrix} \frac{\partial}{\partial x_1} f \\ \frac{\partial}{\partial x_2} f \\ \vdots \\ \frac{\partial}{\partial x_n} f \end{pmatrix}$ 

Sei  $\vec{F}$ :  $D \subseteq \mathbb{R}^n \to \mathbb{R}^n$  ein Vektorfeld, dann definieren wir die Divergenz von  $\vec{F}$  durch

$$
\operatorname{div} \vec{F} = \nabla F := \langle \nabla, \vec{F} \rangle = \frac{\partial}{\partial x_1} f_1 + \frac{\partial}{\partial x_2} f_2 + \dots \frac{\partial}{\partial x_n} f_n
$$

## Interpretation von div  $\vec{F}$ :

Die Divergenz beschreibt die Änderung des Massenflusses pro Volums- und Zeiteinheit im Punkt  $\vec{x}$ :

- div  $\vec{F}(\vec{x}) > 0$ : "Quelle" in  $\vec{x}$
- div  $\vec{F}(\vec{x}) < 0$ : "Senke" in  $\vec{x}$
- div  $\vec{F}(\vec{x}) = 0$  für alle  $\vec{x}$ : das Feld ist "<mark>quellenfrei</mark>"

Beispiel

$$
\vec{f}(x,y) = \begin{pmatrix} -x \\ -y \end{pmatrix}
$$

$$
\nabla \hat{f}(x,y) = \frac{\partial f}{\partial x} + \frac{\partial f}{\partial y} = -1 - 1 = -2
$$

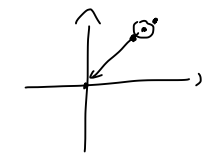

### Beobachtung

fur eine skalare Funktion ist ¨ r*f* = grad *f* ein Vektorfeld für ein Vektorfeld  $\vec{F}$  ist  $\nabla \vec{F}$ -div  $\vec{F}$  eine skalare Funktion

Definiere den Laplace-Operator  $\Delta$  angewandt auf eine skalare Funktion *f* durch

$$
\Delta f := \text{div}(\text{grad}(f)) = \frac{\partial^2}{\partial x_1^2} f + \cdots + \frac{\partial^2}{\partial x_n^2} f
$$

Im dreidimensionalen Raum haben wir auch ein äußeres Produkt definiert:

$$
\begin{pmatrix} a_1 \\ a_2 \\ a_3 \end{pmatrix} \times \begin{pmatrix} b_1 \\ b_2 \\ b_3 \end{pmatrix} = \begin{pmatrix} a_2b_3 - a_3b_2 \\ a_3b_1 - a_1b_3 \\ a_1b_2 - a_2b_1 \end{pmatrix}
$$

Wir definieren die Rotation eines Vektorfeldes  $\vec{F}: D \subseteq \mathbb{R}^3 \to \mathbb{R}^3$  durch

$$
\text{rot } \vec{F} := \nabla \times \vec{F} = \begin{pmatrix} \frac{\partial}{\partial x_1} \\ \frac{\partial}{\partial x_2} \\ \frac{\partial}{\partial x_3} \end{pmatrix} \times \begin{pmatrix} F_1 \\ F_2 \\ F_3 \end{pmatrix} = \begin{pmatrix} \frac{\partial F_3}{\partial x_2} - \frac{\partial F_2}{\partial x_3} \\ \frac{\partial F_1}{\partial x_3} - \frac{\partial F_3}{\partial x_1} \\ \frac{\partial F_2}{\partial x_1} - \frac{\partial F_1}{\partial x_2} \end{pmatrix}
$$

## Interpretation von rot  $\vec{F}$ :

Interpretiert man  $\vec{F}$  als Strömungsfeld, so beschreibt die Rotation die Wirbel in dieser Strömung:

- rot  $\vec{F}(\vec{x}) \neq 0$ : "Wirbel" mit Zentrum  $\vec{x}$  um die Achse mit Richtungsvektor rot  $\vec{F}(\vec{x})$
- rot  $\vec{F}(\vec{x}) = 0$  für alle  $\vec{x}$ : das Feld ist "wirbelfrei"

Beispiel

$$
\vec{f}(x, y, z) = \begin{pmatrix} -y \\ x \\ 0 \end{pmatrix}
$$
\n
$$
\vec{f}(x, y, z) = \begin{pmatrix} 0 & -0 \\ 0 & 0 \\ 1 & -(-1) \end{pmatrix} \cdot \begin{pmatrix} 0 \\ 0 \\ 0 \end{pmatrix}
$$

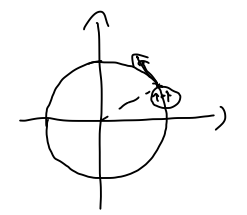

Ein Vektorfeld  $\vec{F}: D \subseteq \mathbb{R}^n \to \mathbb{R}^n$  heißt Potentialfeld, wenn

$$
\vec{F} = \nabla f
$$

für eine Funktion  $f: D \to \mathbb{R}$ 

### Satz

*Potentialfelder im*  $\mathbb{R}^3$  *sind wirbelfrei, also* rot  $\nabla f = \vec{0}$ 

Rechenregeln im  $\mathbb{R}^3$ :  $div(rot(\vec{F})) = 0$  $div(grad(f)) = \Delta f$  $div(f \cdot \vec{F}) = \langle grad f, \vec{F} \rangle + f \cdot div \vec{F}$  $rot(f \cdot \vec{F}) = grad f \times \vec{F} + f \cdot rot \vec{F}$  $rot(rot \vec{F}) = grad(div \vec{F}) - \Delta \vec{F}$ 

### Maxwell-Gleichungen

 $\overline{a}$ 

Elektrische Feldstärke  $E(\vec{x}, t)$  und magnetische Feldstärke  $H(\vec{x}, t)$  erfüllen

$$
\mu_0 \frac{\partial \mathbf{H}}{\partial t} = -\text{rot } \mathbf{E} \qquad \varepsilon_0 \frac{\partial \mathbf{E}}{\partial t} = +\text{rot } \mathbf{H} \qquad \text{div } \mathbf{E} = 0 \qquad \text{div } \mathbf{H} = 0
$$
  

$$
\mu_1 \text{rot } \frac{\partial \mathbf{H}}{\partial t} = -\text{rot } (\text{rot } \mathbf{E}) = -\int \text{rot } (\text{div } \mathbf{E}) + \Delta \mathbf{E} = \Delta \mathbf{E}
$$
  

$$
\frac{\partial}{\partial t} \frac{\partial \mathbf{E}}{\partial t} = \frac{1}{\epsilon_0} \frac{\partial}{\partial t} \text{rot } \mathbf{H} + \frac{1}{\epsilon_0} \text{rot } (\frac{\partial \mathbf{H}}{\partial t}) = \frac{1}{\mu_1 \epsilon_0} \Delta \mathbf{E}
$$

### Maxwell-Gleichungen

Elektrische Feldstärke  $E(\vec{x}, t)$  und magnetische Feldstärke  $H(\vec{x}, t)$  erfüllen

$$
\mu_0 \frac{\partial \mathbf{H}}{\partial t} = -\text{rot } \mathbf{E} \qquad \qquad \varepsilon_0 \frac{\partial \mathbf{E}}{\partial t} = -\text{rot } \mathbf{H} \qquad \qquad \text{div } \mathbf{E} = 0 \qquad \qquad \text{div } \mathbf{H} = 0
$$

Mittels der Rechenregeln für div, grad, rot erhalten wir die <mark>Wellengleichungen</mark>

$$
\frac{\partial^2 \mathbf{E}}{\partial t^2} = c_0^2 \Delta \mathbf{E}
$$
 
$$
\frac{\partial^2 \mathbf{H}}{\partial t^2} = c_0^2 \Delta \mathbf{H}
$$